## STARTUP MACRO NAME: \0

Executing \0 starts a macro that hides this notebook and adds three menu items to the tools menu. Tools|Tab label takes a block of labels and uses it to name a set of notebook page tabs. Tools|Enter allows you to enter values in the current block. Tools|Remove removes these menu items and closes this notebook.

If the autoload macro is disabled, this notebook can still be used as a macro library. [CTRL+T] runs the macro to enter tab labels. [CTRL+E] runs the macro to enter values or lables into a block. [CTRL+E] will use the direction that you last chose to enter the values.

\_pagenum \_pagelet  $\frac{1}{1}$  rows \_count \_block \_blocka  $\overline{\phantom{a}}$ block2  $\bar{ }$  wholeblock \_Dialog\_return \_start \_app\_dis

\_ON\_ERR

\_INVALID \_INVALID2

\_CHANGE\_3D

\_RENAME

 $-<sub>FY</sub>$   $-<sub>FY</sub>$ \_ENDER \_DISP\_RESET

\_STARTER

\_BLOCKS\_OK \_ROWER

\_PAGER

\_app\_dis\_change \_err\_msg

{LET \_app\_dis,@PROPERTY("application.display")} {ONERROR \_ON\_ERR,\_err\_msg}  $\{IF @RIGHT(\overline{app\_dis,11}) = "A:A1..B:B2" \} \{CHANGE 3D\}$ {Dodialog \_Tab\_Start,\_dialog\_return} {IF \_dialog\_return=0}{\_reset}{QUIT} {WINDOWSOFF}{PANELOFF}{LET \_blocka,+"[]"&\_block}  $\{LET \ PAGER. + "SLET \ page num. @CELL("TSHEET" " "& blocka&")\}$ "}  $\{LET$  pagenum,  $@$ CELL $T$ "SHEET",  $T$ ISTUBBY:A1.,A9) $\}$  ${EET}$  pagelet,@mid(@cellindex("TwoDAddress",A1..IV1, pagenum-1,0),1,@find("\$",@cellindex("TwoDAd  ${LET}$  block2,@IF(@ISERR(@FIND(":",\_block,0)),\_block,@RIGHT(\_block,@length(\_block)-@FIND(":",\_block)- ${LET<sub>-</sub> wholeblock,+"]$ "& pagelet&":"& block2}  $\{IF @JISERR(QCELL("address", @Q()$  wholeblock)))=1}{BRANCH invalid}  ${LET start,+''}$ []" & start }  $\{IF @ \overline{ISERR}(\overline{@}C \overline{ELL}("address", @ @ (\_start)))=1\} \{BRANCH \_invald2\}$ {LET ROWER,+"{LET rows,  $@ROWS("&blue{block2&"\})$ "}  ${LET rows, @ROWS(A1..A9)}$ {LET \_STARTER,+"{SelectBlock "&\_start&"}"} {SelectBlock []sTUBBY:A1..A9}  ${FOR count, 0, ROWS-1, 1, RENAME}$ {LET \_ENDER,+"{SelectBlock "&\_wholeblock&"}"} {SelectBlock []I:A1..A9}  ${Application.Display + app dis}$ 

{Page.Name @CELLINDEX("contents",@@(\_wholeblock),0,\_COUNT)} {CTRL+PGDN}

{LET app dis change, +LEFT(+ app dis,  $@$ LENGTH( app dis)-10)&"A..B:A1..B2"}  ${Application.Display + app dis change}$ 

 ${D}{odialog}$  invalid, dialog return} ${BRANCH \setminus T}$ 

 $\{IF \text{ @iserr}(@find(":", start,0))\} \{LET start, start& "::"\}$  $\{IF @JSER(QCELL("address", @@(~start)))=0\}$   $\{BRANCH \text{ } BLOCKS \text{ } OK\}$  ${D}{odialog~invalid2,~dialog~return}$   ${BRANCH \setminus T}$ 

 ${Dodialog$  tab err, dialog return} ${BRANCH}$   $EXIT}$ 

I

sTUBBY:A1..A9 []sTUBBY:A1..A9 A1..A9  $[$  $]$  $I:$ A $1$  $.$ A $9$ 

[]sTUBBY:A1..A9 Standard,Yes,Yes,Yes,A..B:A1..B2 None,Yes,Yes,Yes,A..B:A1..B2 Unable to set page name

 ${agentum-1,0),1}-1)$ }

- $_{\text{reset}}$  {If \_reset\_code=0} {\_disp\_reset} {QUIT}  $\{LET \text{reset code}, 0\}$ {DODIALOG warning,\_warning\_return}  $\{IF$  warning return $\leq 1$ } {QUIT} {INDICATE RESET} {WINDOWSOFF}{PANELOFF} {SelectBlock []a:a1}  ${FOR\_inc, 1, 256, 1,$ DOIT}  $\{SelectBlock \left[ |a:a| \right] \}$ {INDICATE}  $\{$ *\_disp\_reset* $\}$
- \_DOIT {IF @mid(@cellindex("TwoDAddress",A1..IV1,@CELLPOINTER("SHEET" {CTRL+PGDN}

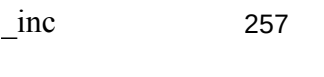

- 0 \_reset\_code
- 1  $\text{warning}_1$

{IF @mid(@cellindex("TwoDAddress",A1..IV1,@CELLPOINTER("SHEET")-1,0),1,@find("\$",@cellindex("TwoDAddress",A1..IV1,@CELLPOINTER("SHEET")-1,0),1)-1)<>@PROPERTY("ACTIVE\_PAGE.NAME")}{PAGE!}{ALT+R}{CR}

,1)-1) $\ll$ @PROPERTY("ACTIVE\_PAGE.NAME")}{PAGE!}{ALT+R}{CR}

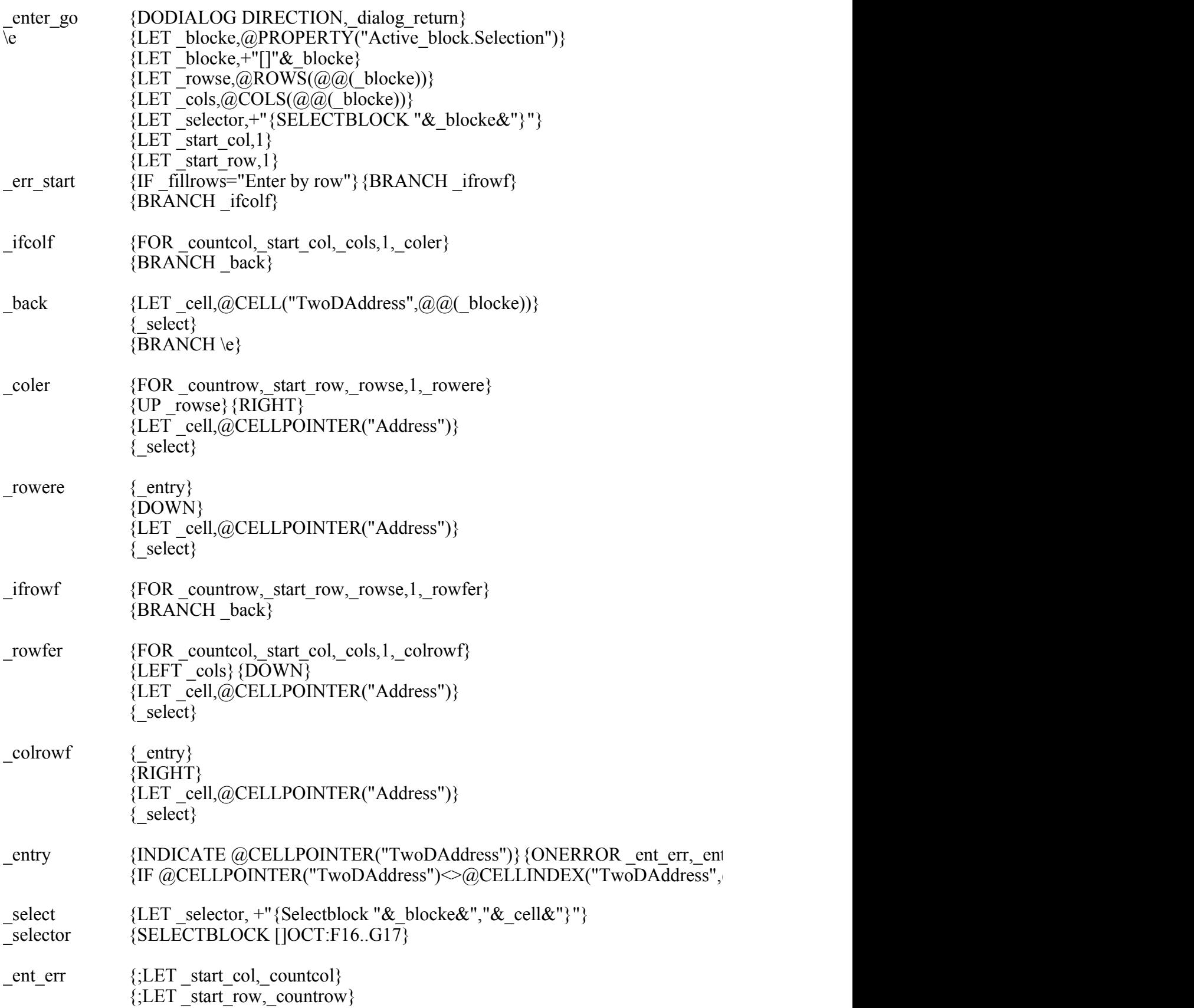

## {DoDialog \_ent\_err\_dia,\_dialog\_return}  $\overline{BRANCH}$  entry}

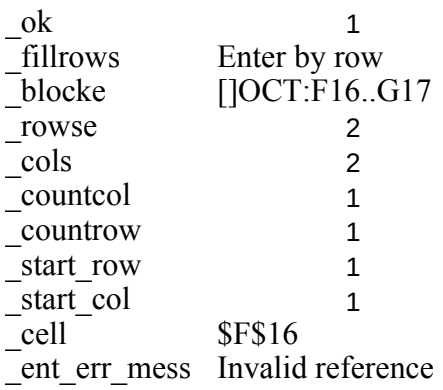

 ${\rm tr}\,\arctan\{3\}$  ${\overline{\omega}}(\omega\overline{\omega})$  blocke), countcol-1, countrow-1)}{INDICATE}{quit}  $\setminus$ 0 {WindowHide} {ADDMENUITEM "/Tools/->","-------------------------------------"} {ADDMENUITEM "/Tools/->","&Tab Label","MACRO [TAB&ENT]\T","Us  ${ADDMENUITEM "Tools/~", "Ente&r", "MACRO [TAB&ENT]_enter_go","$ {ADDMENUITEM "/Tools/->","Remo&ve","MACRO [TAB&ENT]\_remove {DODIALOG \_start\_mess,\_dialog\_return}

\_remove {DELETEMENUITEM "/Tools/Tab Label"} {DELETEMENUITEM "/Tools/Enter"} {DELETEMENUITEM "/Tools/Remove"} {DELETEMENUITEM "/Tools/->"} {WindowShow TAB&ENT.WB1} {Activate TAB&ENT.WB1} {SelectBlock \_qqqzzzyyykkk} {FileClose 0}

\_qqqzzzyyykkk

 $\text{Res a block of names to name page tabs}$ ", "No, Yes, No, No,No,No" } "Allows you to enter information into the selected block", "No,  $Y \text{e} \text{s}$ , No,No,No,No"} ", "Closes TAB&ENT and removes Tab Label and Enter from the Tools menu",, "No,Yes,No,N  ${\rm No. No. No'}\}$